## SEOC Testing Supplies Web Site Changes:

## Current

Update Instructions to request for testing needs, not supplies. Supplies provided based on lab, testing dates and facility profile?

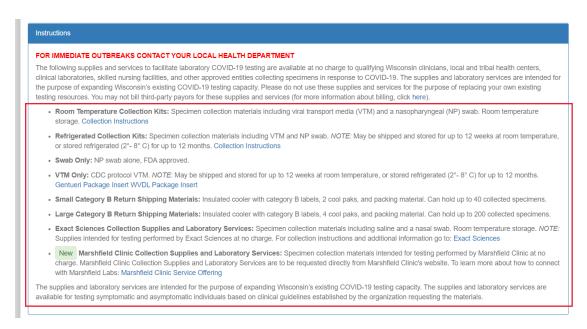

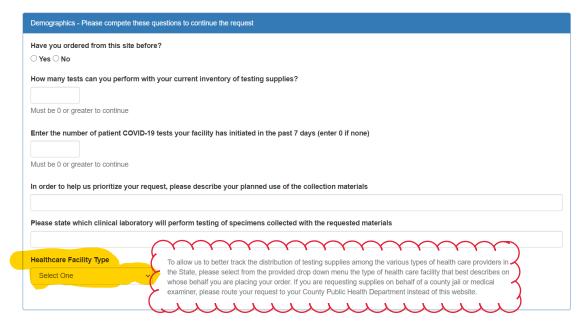

If someone selects Skilled Nursing Facility type:

- Trigger the NPI box to enter number, this could then pre-populate the requester/shipping information in the the next screens
- Could facility then enter # of beds, # of staff or this could be associated with the facility profile attached to the NPI code?

| Requester Contact Information                                 |                                                    |                                           |
|---------------------------------------------------------------|----------------------------------------------------|-------------------------------------------|
| Enter your contact information, including your direct line ph | one number, to avoid delays should we need to cont | act you regarding details for your order. |
| Prefix First Name                                             | Last Name                                          |                                           |
|                                                               |                                                    |                                           |
| Email                                                         | Phone Number                                       |                                           |
|                                                               |                                                    |                                           |
| Company or Organization                                       |                                                    |                                           |
|                                                               |                                                    |                                           |
| Address                                                       | Address 2                                          |                                           |
|                                                               |                                                    |                                           |
| City                                                          | County State  Select One  WI                       | Zip Code                                  |
|                                                               | 301001 0110                                        |                                           |

| refix      | First Name             | Last N     |       |          |  |
|------------|------------------------|------------|-------|----------|--|
| relix      | FIRST Name             | Last N     | ame   |          |  |
|            |                        |            |       |          |  |
| Email      |                        |            |       |          |  |
|            |                        |            |       |          |  |
| company    | or Organization        |            |       |          |  |
| rompany    | or organization        |            |       |          |  |
|            |                        |            |       |          |  |
| Attention  |                        |            |       |          |  |
|            |                        |            |       |          |  |
| Shipping / | Attention Phone Number |            |       |          |  |
|            |                        |            |       |          |  |
| Address    |                        | Address 2  |       |          |  |
| Address    |                        | Address 2  |       |          |  |
|            |                        |            |       |          |  |
| City       |                        | County     | State | Zip Code |  |
|            |                        | Select One | WI    |          |  |

Instead of entering type of supplies, this could be testing plan information:

- Type of test (VTM/Saline with NP/Nasal/Otho swab?)
- Testing date(s) with calendar selection
- Date of last confirmed positive

## Suggest to delete this section?

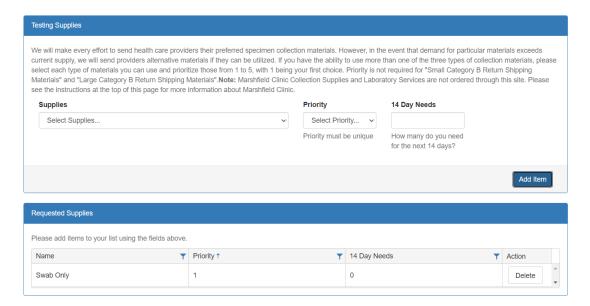

## This could remain

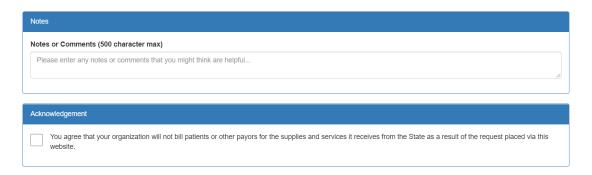

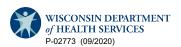